## Recitation 2 : Maps and Sets CIT 594

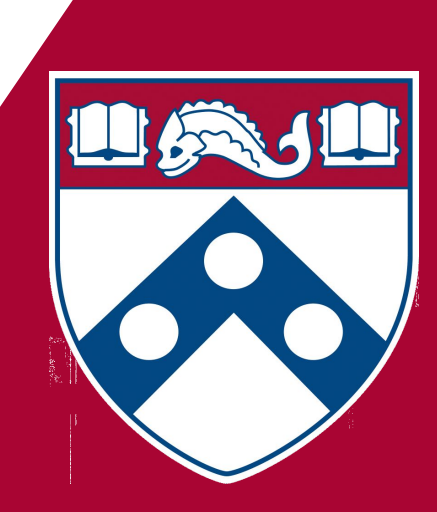

# Attendance $\blacksquare$ IS20 回答法

## https://qr-codes.io/ZYEoEY

#### **Reminders**

- $\bullet$  HW1 due 2/7 @11:59PM ET
- $\bullet$  HW2 was released. Due on 2/14  $@11:59PM$  ET
- Recitation Assignment this week due  $2/3$   $\omega$  11:45 PM ET
	- Should be able to finish it in this recitation period!
- ●Java Review Session
	- Recordings and slides were posted

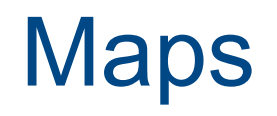

## The [Map](https://docs.oracle.com/en/java/javase/11/docs/api/java.base/java/util/Map.html) Interface

- A **map** is an object that maps keys to values.
- A map cannot contain duplicate keys
- Each key can only map to at most one value
- Subinterfaces and implementations:
	- **○ [SortedMap](https://docs.oracle.com/en/java/javase/11/docs/api/java.base/java/util/SortedMap.html)**
		- [TreeMap](https://docs.oracle.com/en/java/javase/11/docs/api/java.base/java/util/TreeMap.html)

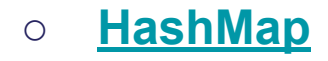

## Map implementations

- **● Map** is an interface; you can't say **new Map ( )**
- Here are two implementations:
	- **○ HashMap** is the faster
	- **○ TreeMap** guarantees the order of iteration
- It's poor style to expose the implementation, so:
- Good: **Map map = new HashMap ( );**
- Bad: **HashMap map = new HashMap ( );**

## The [Map](https://docs.oracle.com/en/java/javase/11/docs/api/java.base/java/util/Map.html) Interface: Operations

- **V put(K key, V value):** Associates the specified value with the specified key in this map
- **V get(Object key):** Returns the value to which the specified key is mapped, or null
- **boolean containsKey(Object key):** Returns true if this map contains a mapping for the specified key
- **V remove(Object key):** Removes the mapping for the specified key from this map if present
- **boolean remove(Object key, Object value):** Removes the entry for the specified key only if it is currently mapped to the specified value

Operations relying on comparing elements using the **equals()** or **hashCode()** methods take an object as parameter

## More about **put**

- If the map already contains a given key, **put(key, value)** replaces the value associated with that key
- This means Java has to do equality testing on keys
- With a **HashMap** implementation, you need to define **equals** and **hashCode** for all your keys
- With a **TreeMap** implementation, you need to define **equals** and implement the **Comparable** interface for all your keys

## Map: Bulk operations

- **● void putAll(Map t);**
	- copies one Map into another
- **● void clear();**

## Map: Collection views

- public Set keySet();
- public Collection values();
- public Set entrySet();
	- returns a set of Map.Entry (key-value) pairs
- You can create iterators for the key set, the value set, or the entry set
- The above views provide the only way to iterate over a Map

## Map.Entry: Interface for entrySet elements

#### **public interface Entry {**

- **Object getKey( );**
- **Object getValue( );**

**}**

- **Object setValue(Object value);**
- This is a small interface for working with the Collection returned by **entrySet( )**
- Can get elements *only* from the **Iterator**, and they are only valid during the iteration

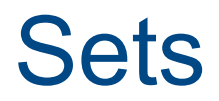

### The Set Interface

- A set is unordered and has no duplicates
- Operations are exactly those for Collections
	- i.e.- size(), isEmpty(), contains(), add(), remove(), iterator(), containsAll(), addAll(), removeAll(), retainAll(), clear(), toArray()

## Iterators for sets

- A set has a method **Iterator iterator**() to create an iterator over the set
- The iterator has the usual methods:
	- Boolean hasNext()
	- Object next()
	- void remove()
- **remove()** allows you to remove elements as you iterate over the set
- If you change the set in any other way during iteration, the iterator will throw a ConcurrentModificationException

## Set implementations

- Set is an interface; you can't say **new Set()**
- There are two implementations:
	- **○ HashSet** is best for most purposes
	- **○ TreeSet** guarantees the order of iteration
- It's poor style to expose the implementation, so:
- Good: **Set s = new HashSet( );**
- Bad: **HashSet s = new HashSet( );**

## Typical set operations

- Testing if **s2** is a *subset* of **s1 s1.containsAll(s2)**
- Setting **s1** to the *union* of **s1** and **s2 s1.addAll(s2)**
- Setting **s1** to the *intersection* of **s1** and **s2 s1.retainAll(s2)**
- Setting **s1** to the *set difference* of **s1** and **s2 s1.removeAll(s2)**

## Membership testing in HashSets

- When testing whether a **HashSet** contains a given object, Java does this:
	- $\circ$  Java computes the hash code for the given object
		- We'll discuss **hash codes** later
		- Java compares the given object, using **equals**, only with elements in the set that have the same hash code
- Hence, an object will be considered to be in the set only if both:
	- $\circ$  It has the same hash code as an element in the set, and
	- The equals comparison returns true
- Moral: to use a **HashSet** properly, you must have a good **public int hashCode()** defined for the elements of the set

#### The SortedSet interface

- A **SortedSet** is just like a **Set**, except that an Iterator will go through it in a guaranteed order
- Implemented by **TreeSet**

### Membership testing in TreeSets

- In a **TreeSet**, elements are kept in order
- That means Java must have some means of comparing elements to decide which is "larger" and which is "smaller"
- Java does this by using the **int compareTo(Object)** method of the **Comparable** interface
- For this to work properly, **compareTo** must be consistent with equals
- Moral: to use a **TreeSet** properly, you must implement both the **equals** method and the **Comparable** interface for the elements of the set

## Set tips

- **● add** and **remove** return **true** if they modify the set
- Here's a trick to remove duplicates from a Collection **c**:
	- **○ Collection noDups = new HashSet(c);**
- A Set may not contain itself as an element
- **Danger:** the behavior of a set is undefined if you change an element to be equal to another element

## Recitation Coding Assignment

#### Problem 1:

#### Given an array of integers, return another array of integers containing all duplicate integers removed.

#### $\{1, 2, 3, 4, 4, 5\} \rightarrow \{1, 2, 3, 4, 5\}$

#### Problem 2:

Given an array of Strings where there might be many null values, return a map that contains an entry for each index with a non-null String, mapping the index in the original array to the String.

This is a common technique for saving space when the array is mostly empty.

> ${^{\prime}}$ "Voravich", "Mia", null, "Norris", null, "Harry"}  $\rightarrow$ {0=Voravich, 1=Mia, 3=Norris, 5=Harry}

# Attendance $\blacksquare$ IS20 回答法

## https://qr-codes.io/ZYEoEY